calibrage des appareils électriques\_roro1111\_reponse du 07-04-2023 [Re: le calibrage des appareils électriques](http://www.volta-electricite.info/forums-volta-electricite/viewtopic.php?p=72723&sid=09327c297a79fc1b59a176addf603407#p72723) [Message p](http://www.volta-electricite.info/forums-volta-electricite/viewtopic.php?p=72723&sid=09327c297a79fc1b59a176addf603407#p72723)ar **[roro1111](http://www.volta-electricite.info/forums-volta-electricite/memberlist.php?mode=viewprofile&u=180&sid=09327c297a79fc1b59a176addf603407)** » ven. 7 avr. 2023 14:38 bonjour pericles 1-Est-ce que le calcul avec des fusibles est disponible ds Ecodial ou seulement des disjoncteurs ? *les fusibles uniquement côté HT voir le guide help page 42 voir* [Raccordement au réseau de distribution publique MT](https://fr.electrical-installation.org/frwiki/Raccordement_au_r%C3%A9seau_de_distribution_publique_MT) *et* [Protection des circuits aval](https://fr.electrical-installation.org/frwiki/Protection_des_transformateurs_et_des_circuits#Protection_des_circuits_aval)

2-D'où' vous avez trouvé cette condition k2 = 2,1 pour un fusible <= 4 A, puisqu'il ne se trouve pas ds la norme NFC-15-105, mais seulement on trouve K2=1.6 ou K2=1.9 ? on la trouve dans le tableau 2 de la norme CEI 60269-1

Fig. H10 – Courants et temps conventionnels pour les fusibles de type "gG" et "gM" (Tableau 2 de la norme CEI 60269-1) source voir : [Caractéristiques des fusibles](https://fr.electrical-installation.org/frwiki/Les_fusibles#Caract.C3.A9ristiques_des_fusibles)

*je vous conseille de consulter les* [Règles générales de conception d'une installation électrique](https://fr.electrical-installation.org/frwiki/R%C3%A8gles_g%C3%A9n%C3%A9rales_de_conception_d) le chapitre A

3-Ds votre réponse vous avez choisit la température 45 degré, méthode E, référence 4 mais pourquoi vous avez utilisé le nombre de circuits multiconducteur BG1=4, Est-ce que cela pour continuer l'exemple ?

*on s'en fout du nombre de circuits, c'est un exemple, charge à vous de comprendre le calcul, utilisez un tableur pour faire des vérifications,* 

*je ne peut pas faire un calcul spécifique à votre interprétation !!!!*

4-Pourquoi vous avez fait le calcul pour  $I_2 = 1.45$ \*Iz et non pas pour le courant admissible Iz seulement ? Est-ce que parce que le fusible se fond pour un courant de 1.45 Iz ? *je n'ai pas écrit*  $I_2 = 1.45$ <sup>\*</sup>Iz

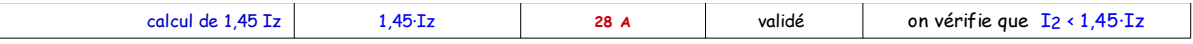

Pourquoi ds le cas du disjoncteur on ne fait pas notre étude sur 1.45\* Iz aussi mais seulement sur Iz?

Note: pour un disjoncteur selon la norme CEI 60947-2, aucun surdimensionnement n'est requis car il doit déclencher entre 1,05 et 1,25 fois son courant assigné (donc < 1,45 Iz). *source voir : [Caractéristiques des fusibles](https://fr.electrical-installation.org/frwiki/Les_fusibles#Zones_de_fusion_-_courants_conventionnels)*

5-Vous avez écrit : « lire page page 14 guide UTE C15-105 », mais mathématiquement si  $I_2 \le 1.45$ . Iz et K2.In <= 1.45 Iz, cela n'implique pas que  $I_2$  = K2.In, n'est ce pas ? *voilà ce que j'ai écrit, donc* I<sub>2</sub> = k<sub>2</sub> x I<sub>n</sub>

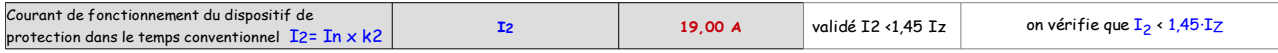

6-En cas général, est-ce que tjs la puissance indiquée sur la plaque signalétique d'un moteur indique la puissance utile ?

*en cas de doutes, il faut vérifier avec les catalogues constructeur voir aussi* [Fig. A4 – Puissance nominale et courant nominal \(par tension d'alimentation\)](https://fr.electrical-installation.org/frwiki/Moteurs_asynchrones)

7-Par rapport aux plaques dont j'ai envoyé, on peut conclure la puissance électrique facilement, à l'aide de la formule Pabs=U √ 3 I cos φ et par suite on peut conclure le rendement aussi puisque la tension d'alimentation et le ⋅ ⋅ courant absorbé sont connus.

Par rapport à la 2eme plaque par exemple on a P=1.73\*400\*28.8\*0.89=16 850 W et sur la plaque il est écrit P=15 KW ce qui montre bien que cette puissance est la puissance utile puisqu'elle est inférieur à la puissance que j'ai calculé et par suite le rendement de ce moteur =Putile/Pélect=15000/16850=0.89 c'est vrai le calcul et l'analyse que j'ai fait ? Ds le cas ou' pas de cos on l'a pris =0.8 ou 0.85 n'est ce pas ? *la tension U = 400 V*

8-ds une solution que vous avez déjà envoyé pour un courant IB =20 A, pourquoi vous avez choisi In = 25 A tandis que la valeur 20 est convenable pour la condition IB <= In ?

Ib *doit être inférieur à* In*, le signe < est clair et pas ≤ il faut se concentrer sur le calcul,* 

*personnellement, je travaille qu'avec un tableur, la calculette Ti83 me sert que pour un calcul simple.*

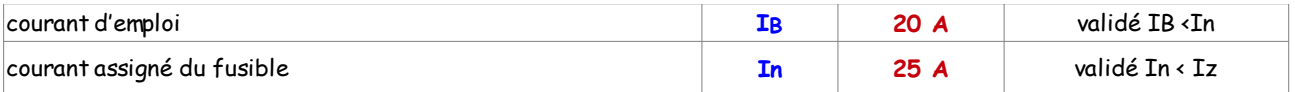

9-Supposons qu'une installation utilise un disjoncteur de 20 A et on est demandé de choisir la section du câble qu'il doit être acceptable, alors ds ce cas là on fait notre calcul en considérant que IB = 20 A et par suite on calcule Iz =I n/f et à l'aide du tableau BD on trouve la section convenable, c'est vrai comme ça ? *personnellement j'écris les formules avec* [dmath](https://wiki.openoffice.org/wiki/Documentation/FR/Math/Ecrire_formule) *ainsi il n'y a pas d'ambiguïté, par contre il faut préciser si le disjoncteur est domestique ou industriel,*

avec un disjoncteur domestique la formule est

$$
I'_{z} = \frac{I_{n}}{f \times nc}
$$
  
nc = nombre de câble  

$$
I'_{z} = \frac{I_{rth}}{f \times nc}
$$
  
nc = nombre de câble

avec un disjoncteur domestique la formule est

10-Quelque soit le courant utilisé IB, on choisit le courant normalisé directement supérieur pour les 2 cas : disjoncteur et fusible, n'est ce pas ?

Par exemple pour IB=27A, on choisit un disjoncteur d'In=32A et de même un fusible d'In=32A. il n'y a pas de choix, avec un tableur si on choisit un courant inférieur à I<sub>B</sub> ou à I'z, il ne le valide pas.

11-Par rapport au courant de fusion d'un fusible on peut le savoir directement en utilisant le tableau suivant ou bien on doit le calculer nous même ?

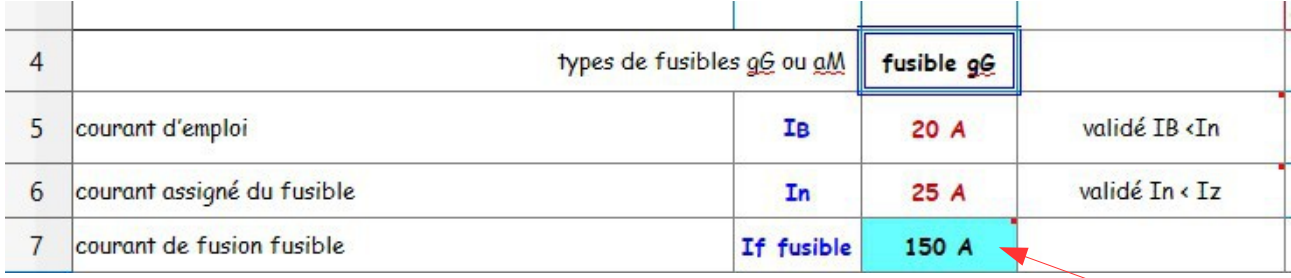

*avec un tableur, on choisit le tableau, par contre il faut lui donner le chemin pour retrouver la cellule qui contient la bonne réponse*

=SI(C4="fusible gG";RECHERCHEV(C6;'liste calibre fusible'.A34:B59;2);RECHERCHEV(C6;'liste calibre fusible'.C34:D59;2))

je pose la condition SI la cellule C4 = 'fusible gG' RECHERCHEV (la recherche est verticale) le terme de la cellule C6 dans la liste 'liste calibre fusible' entre la cellule A34 et B59 dans la colonne 2

Sinon RECHERCHEV le terme de la cellule C6 dans la liste 'liste calibre fusible' entre la cellule C34 et D59 dans la colonne 2

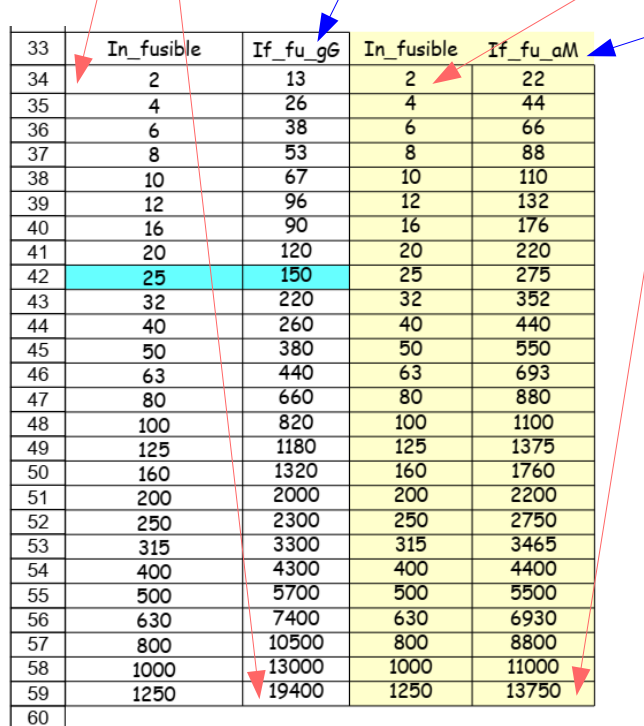

12-Pourquoi ds ce cas vous allez choisir le produit 1.45\*Iz pour savoir la section du câble à l'aide du tableau « BD » et non pas le courant « Iz » seulement, ce qui est contradiction avec la l'exemple en page 19 de la norme UTE C15- 105?

[https://www.cjoint.com/doc/23\\_01/MAxadL ... rsion2.pdf](https://www.cjoint.com/doc/23_01/MAxadL2E4Dp_Ie-fusible-calcul-version2.pdf) *je me suis trompé de ligne, lire 31 A*

13-Pmr ds Ecodial est nommée puissance mécanique, est ce que c'est la même que la puissance utile, c'est-à-dire puissance mécanique = puissance utile ?

En utilisant Ecodial ds votre cas de la plaque signalétique du moteur que vous avez déjà envoyé, il faut taper sur la phrase « ouvrir le guide de choix du départ moteur » et choisir Pmr (kw) = 1.5kw, n'est ce pas ? *oui*

merci